Вісник НАУ. 2001. №1

## УДК 623.746:629.735.33:62-419.8

 $6555052 - 016.7334 + 052 - 036.606$ .  $SSESI, 633.104, 551CSI$ 

О.А. Шевченко

## ПРОГРАММНЫЙ КОМПЛЕКС ПО РАСЧЕТУ НАПРЯЖЕННО-ДЕФОРМИРОВАННОГО И ПРЕДЕЛЬНОГО СОСТОЯНИЙ ПЛОСКИХ ЭЛЕМЕНТОВ С ВЫРЕЗАМИ И ТИПОВЫМИ ПОВРЕЖДЕНИЯМИ МЕТОДОМ ГРАНИЧНЫХ ЭЛЕМЕНТОВ

Описан программный комплекс, разработанный в среде DELPHI на основе созданного пакета прикладных программ по расчету напряженно-деформированного и предельного состояний плоских элементов с вырезами и типовыми повреждениями методом граничных элементов. Рассмотрены возможность быстрого ввода данных по вырезам и типовым повреждениям (отверстиям или трещинам) и оценка предельного состояния по заложенным в комплекс критериям прочности.

При проектировании элементов конструкций авиационной техники важной задачей является обеспечение прочности данных элементов при наличии в них возможных эксплуатационных повреждений. Данная проблема особенно актуальна применительно к элементам конструкций, выполненных из полимерных композиционных материалов (ПКМ), которые являются наиболее перспективными для решения задачи снижения веса конструкции авиационной техники.

Обладая высокой удельной прочностью, ПКМ имеют повышенную чувствительность к ударным нагрузкам. Эта причина заставляет уделять большое внимание влиянию последствий механических ударов на прочность элементов из ПКМ как на этапе проектирования, так и на этапе сертификации изделия авиационной техники.

Определение формы, а особенно размеров возможного эксплуатационного повреждения, вызванного механическим ударом, является чрезвычайно сложной задачей, поэтому на этапе проектирования необходимы численные расчеты на прочность элементов с так называемыми типовыми повреждениями, моделирующими последствия от ударных воздействий на элементы конструкций авиационной техники.

Проведенные исследования показывают, что наиболее опасными для элементов конструкций из ПКМ являются сквозные повреждения типа сквозных пробоин и трещин различной формы. Кроме того, и несквозные повреждения могут быть заменены эквивалентными повреждениями указанного вида, поэтому в дальнейшем они приняты за типовые.

Определение напряженно-деформированного состояния (НДС) в плоских элементах конечных размеров с вырезами и трещинами может быть осуществлено только численными методами, из которых наиболее распространенным является метод конечных элементов (МКЭ). Программы, основанные на МКЭ, длительное время успешно используются для решения довольно сложных задач, связанных с определением НДС в различных элементах конструкций. Однако применение данных программ для расчета НДС в элементах конструкций с вырезами или сквозными повреждениями типа пробоин и трещин связано с существенными техническими сложностями, особенно при многократных сменах местоположения и ориентации повреждений. Эти сложности обусловлены необходимостью перестроения конечно-элементной модели при изменении положения повреждения или ввода в места предполагаемого расположения повреждения специальных конечных элементов, имеющих форму сквозного повреждения с последующим поочередным их обнулением.

С учетом указанных сложностей в применении МКЭ для расчета НДС плоских элементов с вырезами и типовыми сквозными повреждениями выбран современный метод граничных элементов, который еще называют методом граничных интегральных уравнений (ГИУ). Данный метод позволяет определять НДС в элементе, но в отличие от МКЭ в методе граничных элементов нет необходимости разбивать на конечные элементы внутреннюю область. Разбиению на граничные элементы подвергается только внешняя граница элемента. Данная особенность метода граничных интегральных уравнений позволяет на единицу снизить размерность задачи и довольно просто, в отличие от МКЭ, задавать вырезы, отверстия и трещины, вводя лишь их границу [1].

Применению метода граничных элементов для решения задач по определению НДС в различных элементах и его использованию при решении задач механики разрушения посвящены известные работы [1-3], в которых указывается алгоритм реализации метода граничных элементов. В данных работах отмечается, что метод граничных элементов требует несколько больших усилий от программиста, но меньших, чем от будущего пользователя МКЭ. В пакете прикладных программ, составляющих основу программного комплекса, реализован так называемый непрямой вариант метода граничных элементов. В непрямом методе интегральные уравнения полностью выражаются через фундаментальное сингулярное решение исходных дифференциальных уравнений, распределенное с неизвестной плотностью по границам рассматриваемой области. Численным решением интегральных уравнений определяются функции плотности. Значения параметров решения везде внутри тела могут быть получены простым интегрированием [1].

Программа расчета НДС методом граничных элементов, которая представляет собой основу программного комплекта, составлена с использованием следующих соотношений.

Если представить плоский элемент как двухмерную область  $V$ , заполненную линейно упругим изотропным или анизотропным (ортотропным) материалом и ограниченной «поверхностью» S, к которой приложены распределенные по S усилия  $\varphi_i(\xi)$ , смещения  $u_i(x)$ любой внутренней точки  $x_i$ , обусловленные действием поверхностных усилий  $\varphi_i(\xi)$  и известного распределения сил  $\psi_i(z)$ , можно получить сверткой фундаментальных решений с функциями  $\varphi$  и  $\psi$  по  $S$  и  $V$  соответственно:

$$
u_i(x) = \int_S G_{ij}(x_0, x)\varphi_j(x)dS(x) + \int_V G_{ij}(x, z)\psi_j(z) dv(z) + C_i,
$$

где  $C_i$  – смещения тела как целого.

Для изотропного тела

$$
G_{ij}(x) = C_1 \Big( C_2 \delta_{ij} \ln r - y_i y_j / r^2 \Big) + A_{ij},
$$

причем при плоском напряженном состоянии

$$
C_1 = -1/[8 \pi \mu (1-\nu)], C_2 = 3-4 \nu,
$$

где  $\delta_{ij}$  – символ Кронекера;  $y_1 = x_i - \xi_j$ ;  $r^2 = y_i y_i$ ,  $A_{ij}$  – произвольный постоянный тензор, компоненты которого определяются из условия равенства нулю смещения на некотором расстоянии от точки приложения нагрузки; µ и v - упругие постоянные.

Устремляя точку наблюдения  $x_i$  к точке поверхности  $x_0$ , используя стандартные методы теории потенциала и полагая, что объёмные силы  $\psi_i(z)$  отсутствуют, можно получить уравнения для смещений

$$
u_i(x_0) = \int_S G_{ij} (x_0, x) \varphi_j(x) dS(x) + C_i, \qquad (1)
$$

а также для усилий в точке  $x_i$  поверхности с внешней нормалью  $n_i$ 

$$
t_i(x_0) = \pm \left(\frac{1}{2}\right) \delta_{ik} \varphi_k(x_0) + \int_S F_{ik}(x_0, \xi) \varphi_k(\xi) \ dS(\xi),\tag{2}
$$

где  $F_{ik} = (C_3/r^2)[C_4(n_ky_i - n_iy_k) + (C_4\delta_{ik} + 2y_iy_k/r^2)y_jn_j]$ , причем  $C_3 = -1/[4\pi(1-\nu)]$  и  $C_4 = 1 - 2v$ .

## 110

Уравнения (1) и (2) являются двумя граничными интегральными уравнениями, определяющими решение любой корректно поставленной задачи при использовании непрямого метода граничных элементов. Используя дискретные представления поверхностных и объемных интегралов, получаем систему уравнений относительно неизвестных фиктивных линейных нагрузок ф, (ξ). Решая систему уравнений, получаем значения этих нагрузок, по которым находится напряжение и деформация в любой внутренней точке.

Интегрирование произведений ядер на базисные функции при формировании матрицы коэффициентов системы уравнений и при вычислении интегралов для определения неизвестных значений во внутренних точках производится с использованием квадратных формул Гаусса с количеством узлов от 8 для приближенных и 48 для более точных расчетов.

Прикладные программы, организующие ввод данных, реализующие расчет методом граничных элементов и обеспечивающие вывод результатов, объединены в программный комплекс, который разработан в среде объектного программирования DELPHI на Turbo Pascal - 7.0 и может работать в операционных системах WINDOWS 3.11 (WINDOWS 95) или OS-2 на ПЭВМ не ниже 486DX2-33 с оперативной памятью не менее 4 Мбайт.

Применение DELPHI позволило оформить программный комплекс в виде диалогового монитора с высокой степенью визуализации, доступности и возможности наглядного и простого ввода или вывода данных, их корректировки и удаления. Диалоговый монитор предусматривает:

- ввод данных с терминала;

- управление прохождением заданий;

- диагностику ошибок на всех этапах расчета;

- управление передачей данных в программы и модули комплекса.

Структура программного комплекса, которая определена основными требованиями и его назначением, показана на рис. 1. Программный комплекс состоит из отдельных программных блоков, которые включают прикладные программы, базы данных и программные модули, реализующие функциональные задачи соответствующего этапа работы комплекса.

Входной блок комплекса включает в себя программу, реализующую вводную заставку с рекламной информацией, программу защиты комплекса от несанкционированного доступа и защиты от копирования.

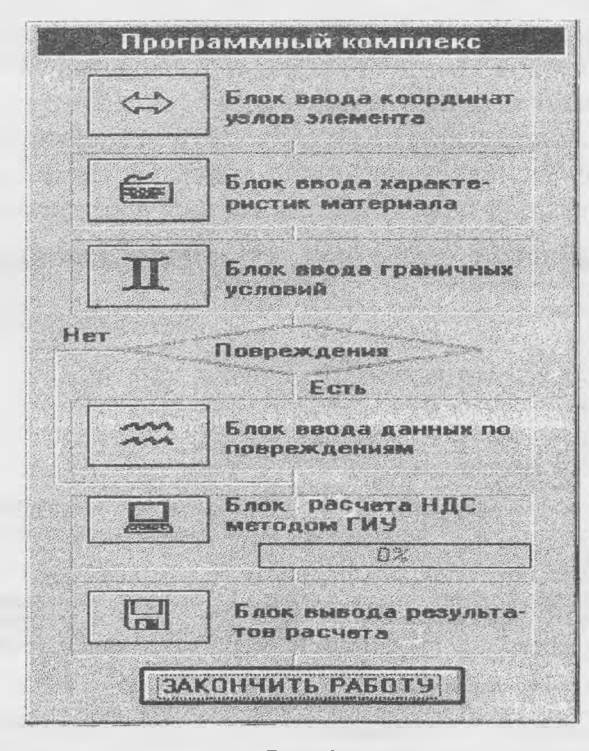

 $P$ ис. 1

После ввода верного пароля на экране появляется изображение структуры программного комплекса в виде структурной схемы, включающей все перечисленные функциональные блоки кроме входного (рис. 1). Работа каждого функционального блока может быть активизирована нажатием в нем соответствующей кнопки.

Первым (сверху) в структурной схеме стоит блок ввода границ элементов, в котором реализуется ввод контура элемента с одновременным его разбиением на граничные элементы путем введения координат  $(x, y)$  узловых точек границы. Для нового элемента вначале вводится количество узловых точек (оно же число граничных элементов), а затем координаты (х, у) каждой узловой точки границы. Первая (начальная точка) по возможности должна иметь координаты (0,0), она же является и конечной точкой, в которую приходит контур после ввода координат последней узловой точки. Первоначально координаты всех точек обнулены, поэтому при вводе подключается режим отслеживания, позволяющий ускорить ввод координат. Правильность введенных координат проверяется визуально, путем вывода на экран контура элемента, узловых точек и их номеров. Готовый элемент может быть введен в комплекс для дальнейшей работы с ним или записан для хранения в базу данных.

В этом же блоке по соответствующему запросу может быть вызван хранящийся в базе данных элемент, проверен, при необходимости исправлен и введен в программный комплекс.

Блок ввода характеристик предназначен для организации ввода в программный комплекс упругих и прочностных характеристик материала. По выбору можно вводить характеристики изотропных (квазиизотропных) или анизотропных (ортотропных) материалов. После выбора типа материала в режиме диалогового монитора для изотропного материала вводятся соответствующие упругие характеристики:

– модуль продольной упругости  $E_\star$ 

- коэффициент Пуассона v.

Для анизотропного (ортотропного) материала вводятся любые четыре из пяти осредненных упругих характеристик:

- двух модулей продольной упругости Е1 и Е2 в направлениях главных осей ортотропии;

- двух коэффициентов Пуассона  $v_{12}$  и  $v_{21}$ ;

– модуля сдвига в плоскости листа  $G_{12}$  .

Если на этапе проектирования необходимо подобрать порядок укладки слоев ПКМ или исследовать влияние чередования слоев на упругие характеристики ПКМ, то это означает, что характеристики материала заранее не известны. В этом случае выбирается опция «Расчет характеристик ПКМ» (рис. 2), которая подключает программу, позволяющую по введенным характеристикам монослоя (или выбранным из соответствующей базы данных) определить упругие характеристики композиционных материалов при варьируемом в диалоговом режиме порядке укладки слоев в пакете. Характеристики ортотропных материалов так же, как и изотропных, могут быть вызваны из соответствующей базы данных, введенной в программный комплекс.

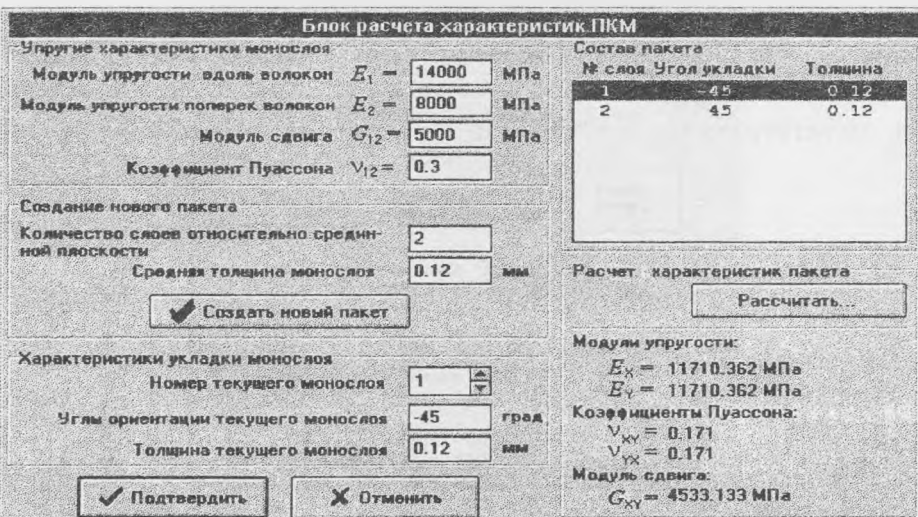

Блок ввода граничных условий предназначен для формулировки и ввода в комплекс граничных усилий для рассчитываемого элемента. В данном блоке обеспечивается ввод произвольных граничных усилий (геометрических, статических или смешанных) на любом элементе или части границы всего элемента.

Ввод граничных условий осуществляется в глобальной системе координат  $X(1)$ ,  $Y(2)$ ,  $[X(1)$  - горизонтальная, а  $Y(2)$  - вертикальная оси] с применением режима «отслеживание», с высокой степенью визуализации и возможностью постоянного контроля и исправления ошибочно введенных значений.

Блок ввода данных по повреждениям (рис.З) предназначен для программного ввода параметров повреждения и соответствующих данным повреждениям граничных условий. Первоначально выбирается тип повреждения. Типовыми повреждениями для элементов из ПКМ являются сквозной пробой или трещина, поэтому в программном комплексе предусмотрен ввод следующих трех типов повреждений:

- произвольное;
- эллипсоидальное;

- трещина.

Данные типы повреждений включают все возможные типовые повреждения. В частности, круглое сквозное отверстие (круглый пробой) вводится как эллипс с равными радиусами. Трещину можно вводить как предельный эллипс с отношением радиусов *в/а,* которое стремится к 0, но является конечным числом, поскольку берега трещин при нагружении раскрываются и принимают форму эллипса. В программе реализовано автоматическое разбиение контура повреждения на граничные элементы по заданному их числу. Граничные элементы на контуре повреждения добавляются к граничным элементам внешней границы, и формируется общая система уравнений.

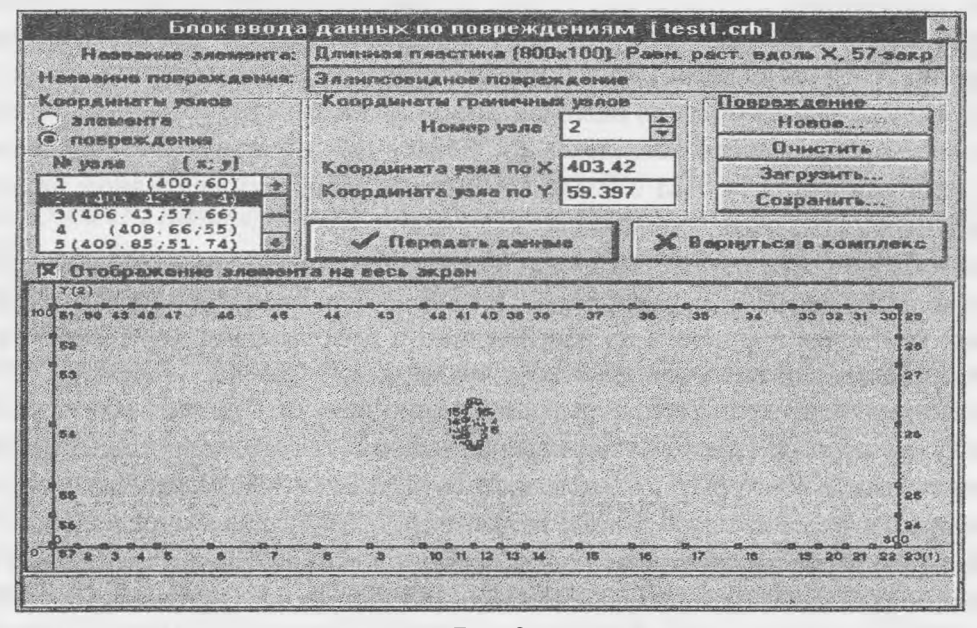

Рис. 3

Типовыми граничными условиями на повреждениях являются отсутствие напряжений на граничных элементах повреждений. Для учета взаимовлияния в программный комплекс могут быть введены данные по нескольким повреждениям, количество и размер которых ограничиваются только размерами рассчитываемого элемента и общим количеством граничных элементов.

Все описанные программные блоки предназначены для подготовки данных к выполнению основного расчета - определения НДС в рассматриваемом элементе из ПКМ или иного

материала и дальнейшей оценки его прочности. В данном блоке программного комплекса определение НДС осуществляется методом ГИУ. В данном варианте программного комплекса реализован непрямой метод ГИУ. В результате активизации данного блока производится расчет постоянных на граничных элементах фиктивных нагрузок методом ГИУ с визуальным контролем степени прохождения задания (в процентах). После окончания расчета для получения результатов вызывается диалоговое окно «Блок вывода результатов» в основном диалоговом окне программного комплекса. В данном диалоговом окне выбирается число точек, в которых необходимо получить значения напряжений  $[S_{xx}(S_{11}), S_{yy}(S_{12}), S_{yx}(S_{21}),$  $[\varepsilon_{xx}(\varepsilon_{11}), \varepsilon_{xy}(\varepsilon_{12}), \varepsilon_{yx}(\varepsilon_{21}), \varepsilon_{yy}(\varepsilon_{22})]$  u  $S_{\nu}(S_{22})$ ], деформаций перемещений  $[u_x(u_1), u_y(u_2)]$ . Далее вводятся координаты этих точек и при нажатии кнопки «Рассчитать» производится расчет указанных величин, которые выводятся в окне «Результаты расчета».

На этапах разработки программы расчета НДС методом граничных элементов, ее тестирования и проверки программного комплекса в целом проводились многочисленные расчеты НДС различных элементов как без повреждений, так и с различными отверстиями (круглыми и эллиптическими), а также с трещинами при разнообразных граничных условиях. Полученные результаты сравнивались с известными точными решениями для аналогичных пластин и с результатами, полученными в работах иных авторов, большая часть которых обобщена в книге [4].

Данные исследования проводили для определения класса решаемых с помощью программного комплекса задач, точности полученных результатов ограничений, накладываемых методом и применяемой ПЭВМ. Было установлено, что в случае однозонной области продольные и поперечные размеры элемента не должны отличаться более чем в 4-5 раз. Расхождение полученных результатов с точными при этом не превышали 4% при неоптимальном и составляли менее 2% при оптимальном (более частом около мест определения НДС) разбиении границы пластин на граничные элементы. Максимальное число граничных элементов для односвязной области включая элементы на контуре отверстия или трещины в данном варианте программного комплекса составляет 160, но может быть существенно увеличено при использовании ПЭВМ с большей (более 8 Мбайт) оперативной памятью и свободной (более 16 Мбайт) памятью на диске.

В данном блоке также осуществляется оценка прочности элемента с повреждением по одному или нескольким выбранным критериям. Проблемы применения в программном комплексе традиционных критериев прочности по напряжениям и деформациям для элементов из ПКМ с типовыми повреждениями заключаются в том, что на самой границе повреждения, где следует ожидать максимума напряжений и деформаций, сложно получить достаточно точные их значения, поскольку, во-первых, границы повреждения в данной программе описываются прямолинейными элементами, а во-вторых, существенное влияние могут оказывать близко приложенные фиктивные нагрузки, через которые данные напряжения и деформации определяются.

Однако наибольшее распространение для оценки прочности ПКМ с трещинами и особенно с отверстиями получили методы, которые интегрально учитывают распределение напряжений в некоторой области у повреждения в направлении его предполагаемого развития. Подробный обзор таких методов дан в работах [5; 6]. Данные методы удобны для применения в программном комплексе, потому что позволяют исключить из рассмотрения напряжения и деформации на самом контуре отверстия или трещины. Для этих же целей может быть использован новый метод, предложенный в работе [7]. Предварительная апробация метода показала его достаточную точность, однако требуется его более тщательная экспериментальная проверка, поэтому на данном этапе наиболее приемлемым для оценки прочности элементов из ПКМ со сквозными пробоинами (отверстиями) и трещинами является метод, основанный на критерии Чена [8]. По данному методу разрушение происходит тогда, когда параметр разрушения D становится равным предельному повреждению  $D_c$ , которое является характеристикой материала, не зависящей от нагрузки и геометрии. Данный параметр разрушения определяется так:

 $(3)$ 

где  $\sigma_v$ – нормальное напряжение, действующее перед повреждением;  $\sigma_R$  – предел прочности ПКМ в направлении данного напряжения.

Оценка прочности рассчитанного в программном комплексе элемента с использованием критерия (3) производится следующим образом. От контура типового повреждения и перпендикулярно к нему выбирается отрезок (элемент), равный по длине предельному повреждению  $D_c$ . Далее в данном отрезке по рассчитанным фиктивным линейным нагрузкам  $\varphi_i$  по формуле (2) определяется нормальное усилие  $t_i$ , которое равно интегралу критерия (3). Разрушения элемента с повреждением можно ожидать, если

При работе всех блоков в программном комплексе, кроме блока «Расчет НДС методом ГИУ», осуществляется ввод многочисленных входных данных. Для большинства входных данных выбран метод ввода в соответствующие окна в привычном для пользователя WINDOWS виде, с одновременным контролем в дополнительном окне и быстрым переходом от одного узла к другому. При вводе различных данных предусмотрен так называемый режим отслеживания, подключаемый соответствующими переключателями. Кроме того, имеется визуальный контроль правильности вводимых координат и разноцветное выделение текущего элемента и типа граничных условий.

В стандартном виде, без баз данных по элементам, материалам и повреждениям, программный комплекс занимает 1.3 Мбайт, поэтому может поставляться на одной дискете 3,5 "MFD.

## Список литературы

1. Бенерджи П., Баттерфилд Р. Методы граничных элементов в прикладных науках. -М.: Мир, 1984. - 494 с.

2. Бреббия К., Уокер С. Применение метода граничных элементов в технике. - М.: Мир, 1982. - 248 с.

3. Метод граничных интегральных уравнений. Вычислительные аспекты и приложения в механике / Под ред. Т. Круза, Ф. Риццо. Сер. Механика. – М.: Мир, 1978. – №16. – 216 с.

4. Петерсон Р. Коэффициенты концентрации напряжений. Графики и формулы для расчета конструктивных элементов на прочность. - М.: Мир, 1977. - 304 с.

5. Цай С., Хан Х. Анализ разрушения композитов // Неупругие свойства композиционных материалов: Механика / Под ред. К. Гераковича. - М.: Мир, 1978. - №16. -С. 104 - 139.

6. Павшок В.П., Плаксин С.В. Модели механики разрушения для композитов, усиленных волокнами // Вопросы авиационной науки и техники: Науч.-технич. сб. Сер. Аэродинамика и прочность летательных аппаратов/ СибНИИА. - 1991 - Вып. 1. - С. 67 - 80.

7. Бородачев Н.М., Шевченко О.А. Метод оценки прочности композиционных материалов с повреждениями и вырезами // Вестн. КМУГА. – К.: КМУГА, 1998. – № 1. – С. 43 – 48.

8. Zhen S. The D Criterion in Notched Composite Materials// J. of Reinforced Plastics and Composites.  $-1983. - 2. - P. 98 - 110.$ 

Стаття надійшла до редакції 11 липня 2000 року.